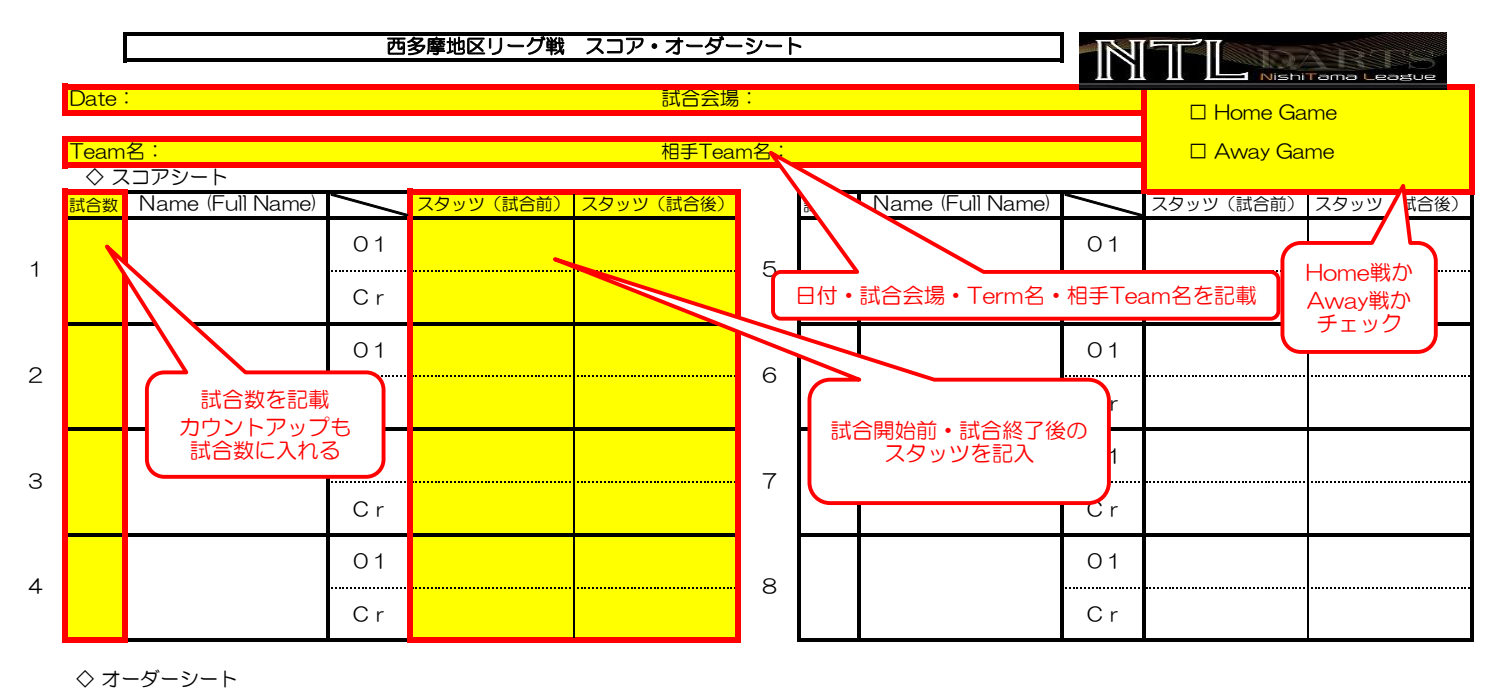

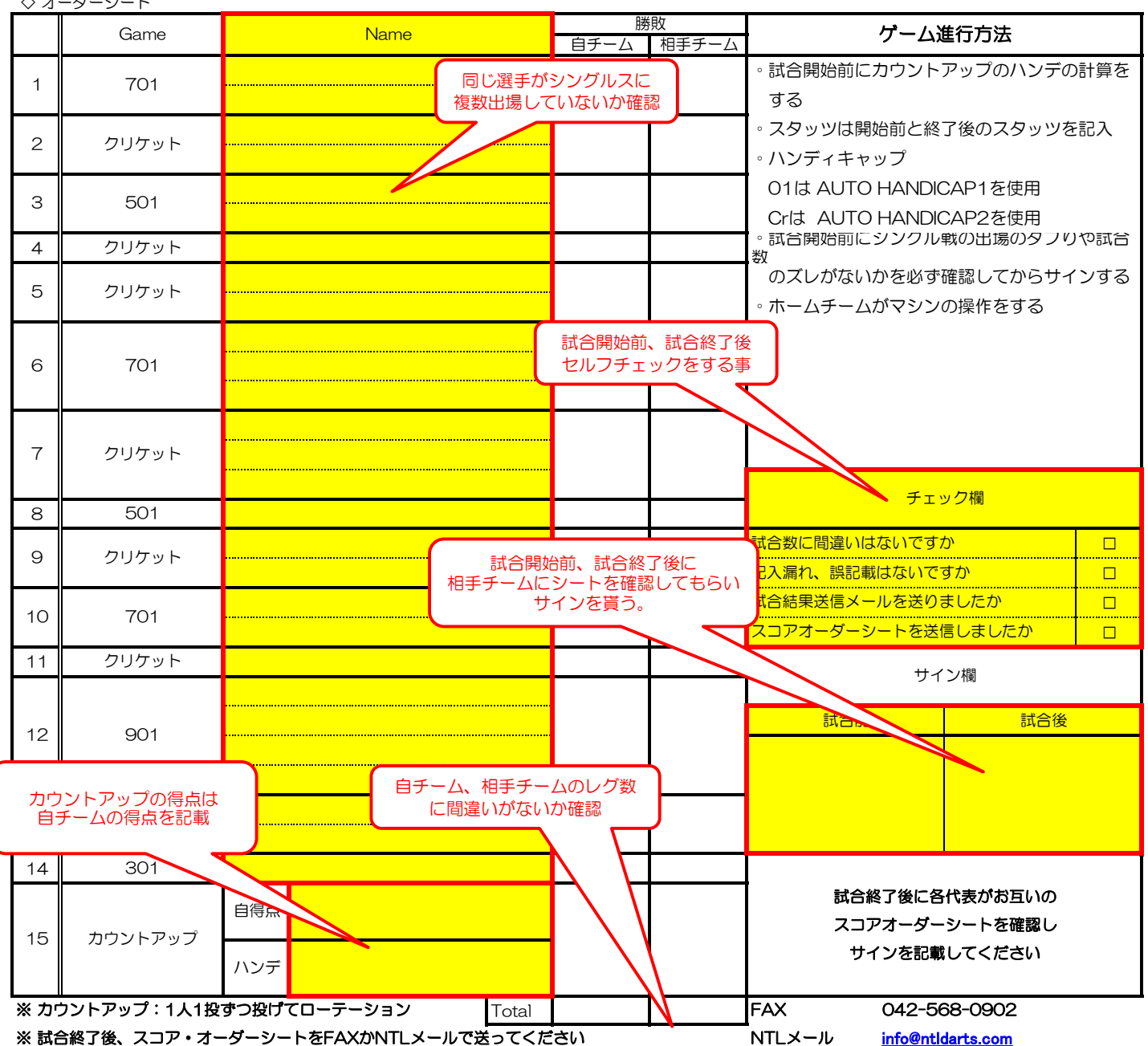

※ 試合当日中に、HPの試合結果送信フォームより、試合結果を送信して下さい

[info@ntld](mailto:info@ntldarts.com)arts.com NTL HP [http://n](http://ntldarts.com/)tldarts.com